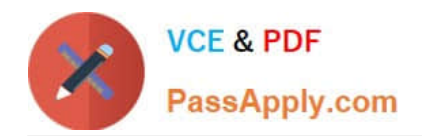

# **C\_S4HDEV1909Q&As**

SAP Certified Development Associate - Programming in SAP S/4HANA for SAP NetWeaver ABAP Programmer

# **Pass SAP C\_S4HDEV1909 Exam with 100% Guarantee**

Free Download Real Questions & Answers **PDF** and **VCE** file from:

**https://www.passapply.com/c\_s4hdev1909.html**

# 100% Passing Guarantee 100% Money Back Assurance

Following Questions and Answers are all new published by SAP Official Exam Center

- **8 Instant Download After Purchase**
- **83 100% Money Back Guarantee**
- 365 Days Free Update
- 800,000+ Satisfied Customers

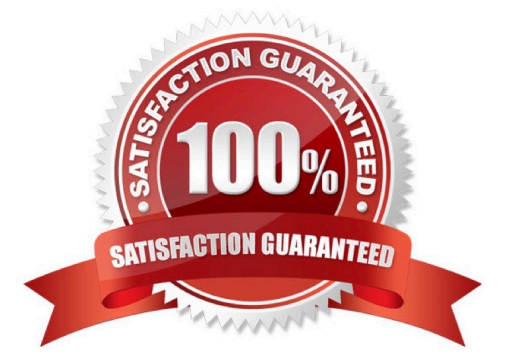

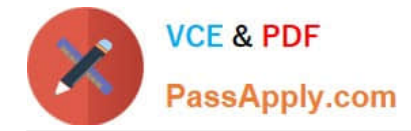

#### **QUESTION 1**

What can you define in an SAP Fiori catalog? There are 2 correct answers to this question.

- A. Links
- B. Target Mappings
- C. Groups
- D. Tiles

Correct Answer: BD

#### **QUESTION 2**

In a Custom Business Object you want to implement a determination for a node with the ID SALESORDER. What kind of parameter is the SALESORDER parameter? Please choose the correct answer.

- A. Importing
- B. Changing
- C. Returning
- D. Exporting
- Correct Answer: B

#### **QUESTION 3**

Which of the following information do you get using the ABAP Call Monitor? There are 3 correct answers to this question.

- A. The number of calls
- B. Business transactions that called ABAP objects
- C. The protocol type used for the call
- D. The ID of the calling user
- E. The ABAP objects that have been called

Correct Answer: ABE

#### **QUESTION 4**

In SAP S/4HANA, a replacement object is assigned to transparent table ANEA. Which uses of table ANEA do you have

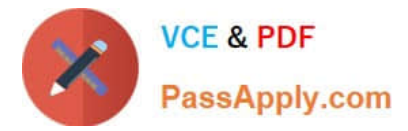

to correct when migrating an SAP ERP system to SAP S/4HANA?

There are 2 correct answers to this question.

- A. As the data source of a database view in the ABAP Dictionary
- B. In the FROM clause of a SELECT statement
- C. As the line type of a table type in the ABAP Dictionary
- D. In the FROM clause of a DELETE statement

#### Correct Answer: BD

#### **QUESTION 5**

Which expression can you use in Open SQL release 7.50? Please choose the correct answer.

- A. CASE
- B. NEW
- C. CONV
- D. COND
- Correct Answer: A

## [C\\_S4HDEV1909 VCE](https://www.passapply.com/c_s4hdev1909.html) **[Dumps](https://www.passapply.com/c_s4hdev1909.html)**

## [C\\_S4HDEV1909 Practice](https://www.passapply.com/c_s4hdev1909.html) [Test](https://www.passapply.com/c_s4hdev1909.html)

## [C\\_S4HDEV1909 Exam](https://www.passapply.com/c_s4hdev1909.html) **[Questions](https://www.passapply.com/c_s4hdev1909.html)**